# **Felületmodellezés:**

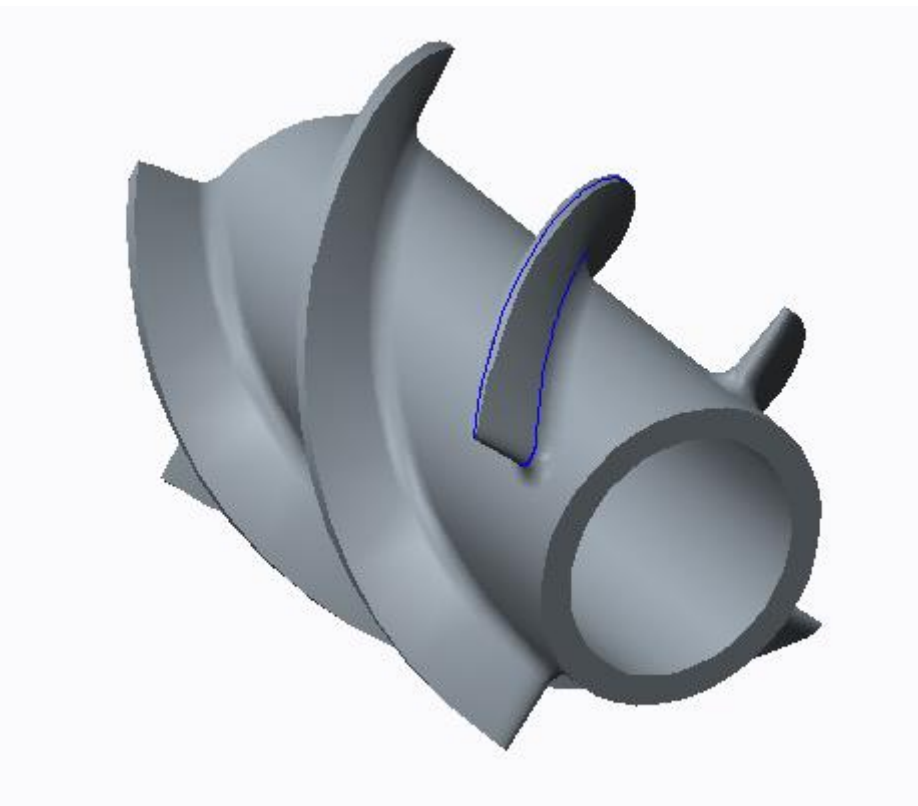

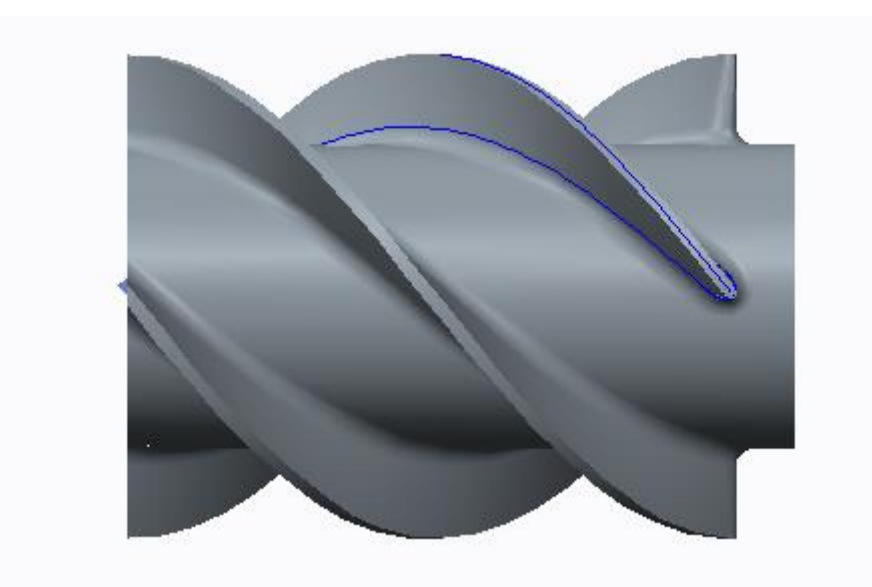

# **Feladat kidolgozásának lépései**

1. Extrude surface

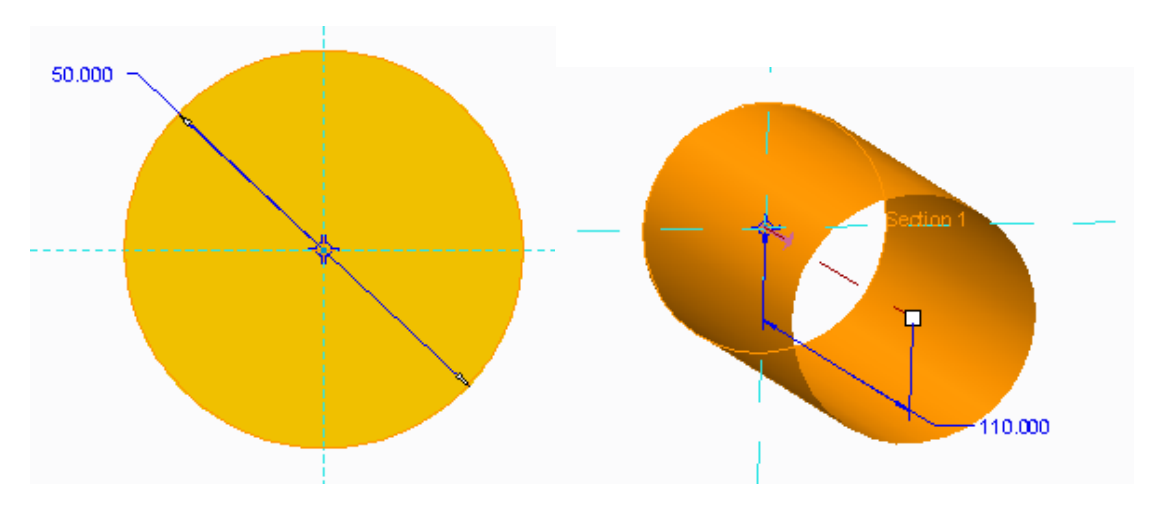

2. Offset

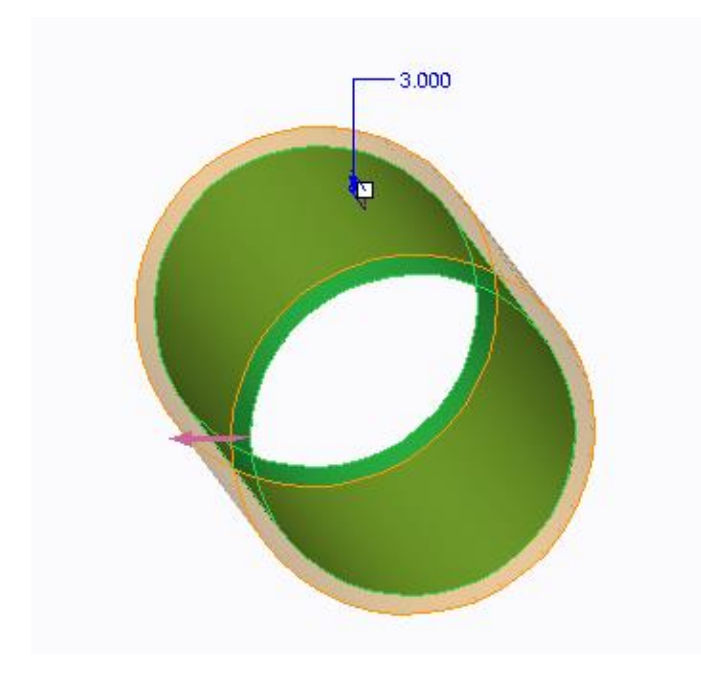

3. Curve from equation

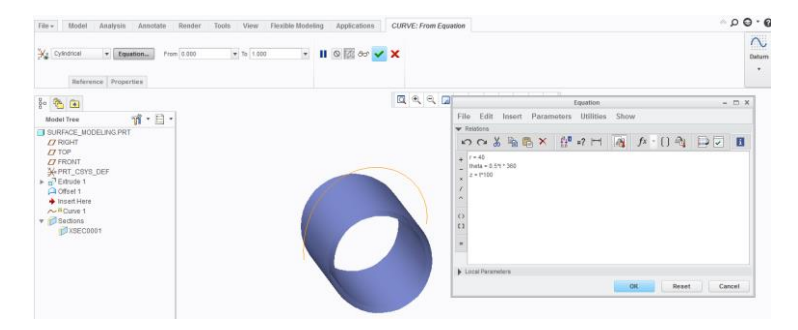

 $r = 40$ theta =  $0.5*$ t \* 360  $z = t*100$ 

4. Project normal to surface

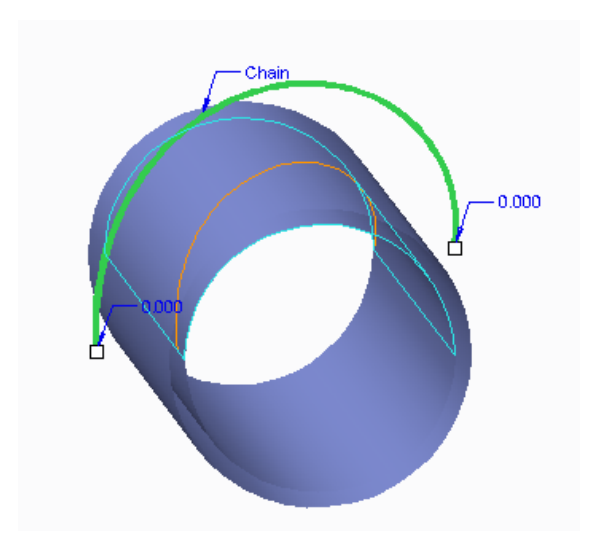

5. Boundary blend

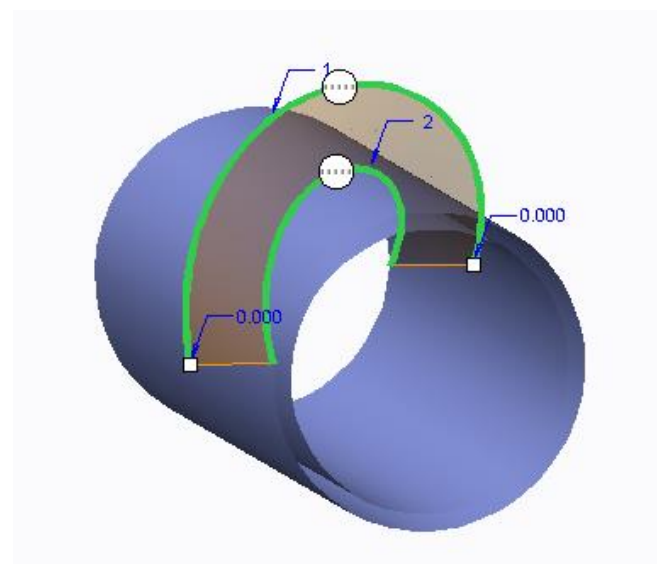

6. Sweep

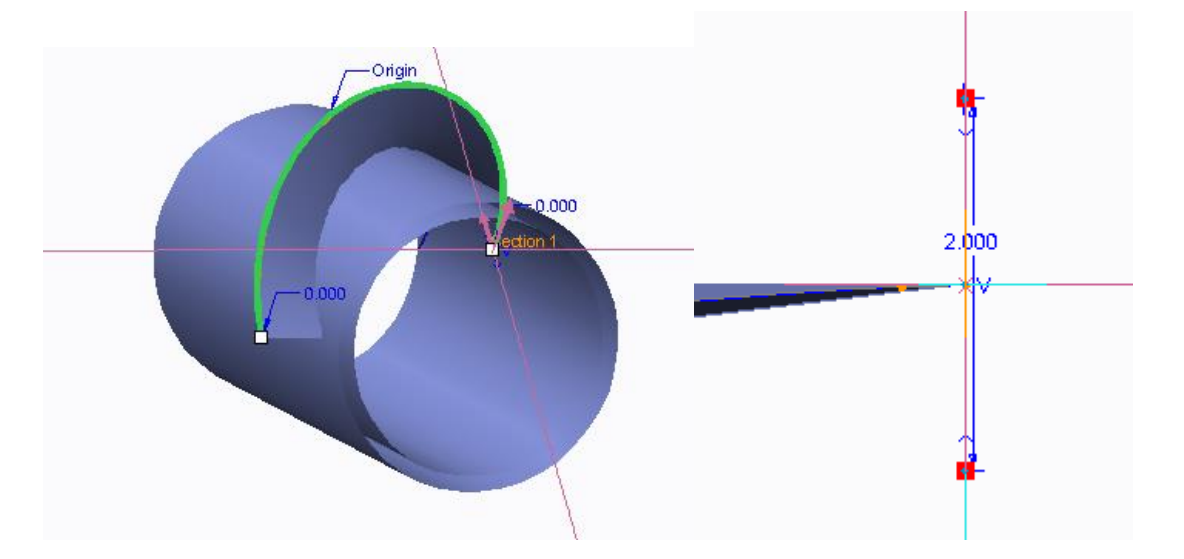

# 7. Sweep

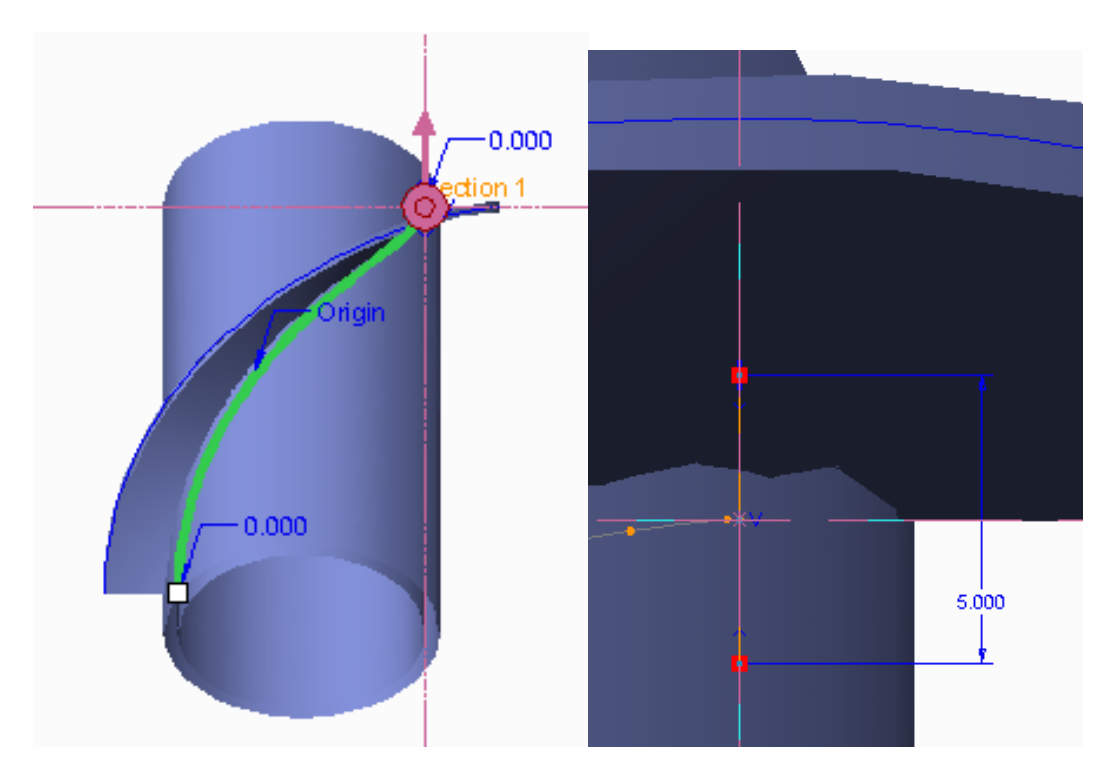

# 8. Boundary blend

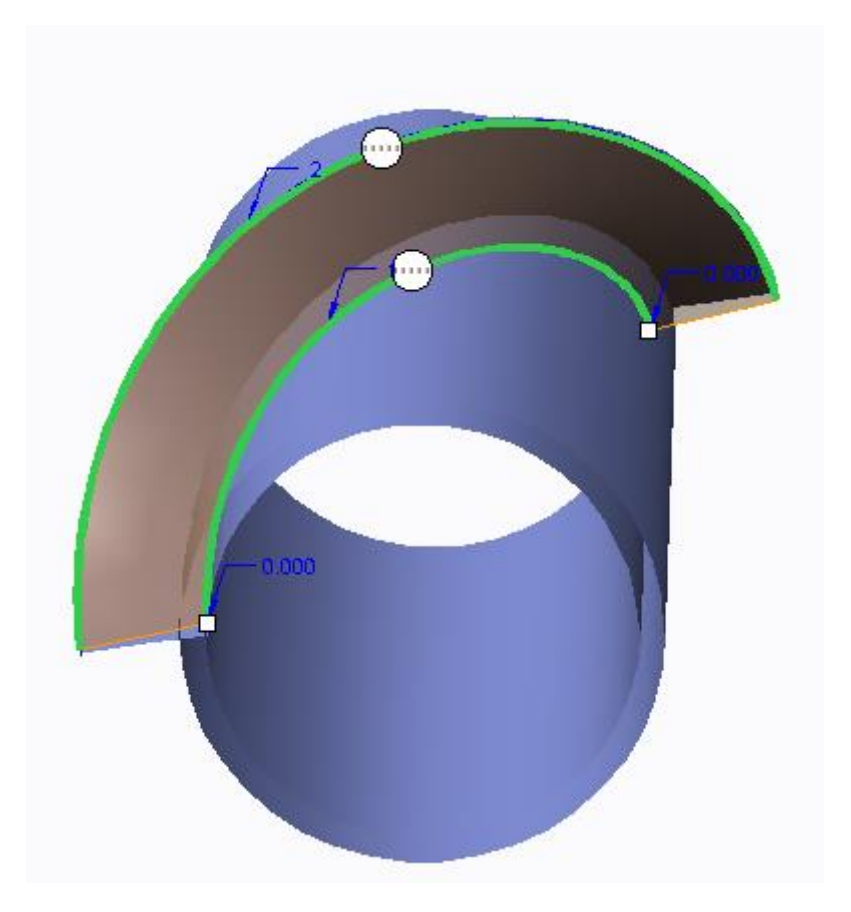

# 9. Boundary blend

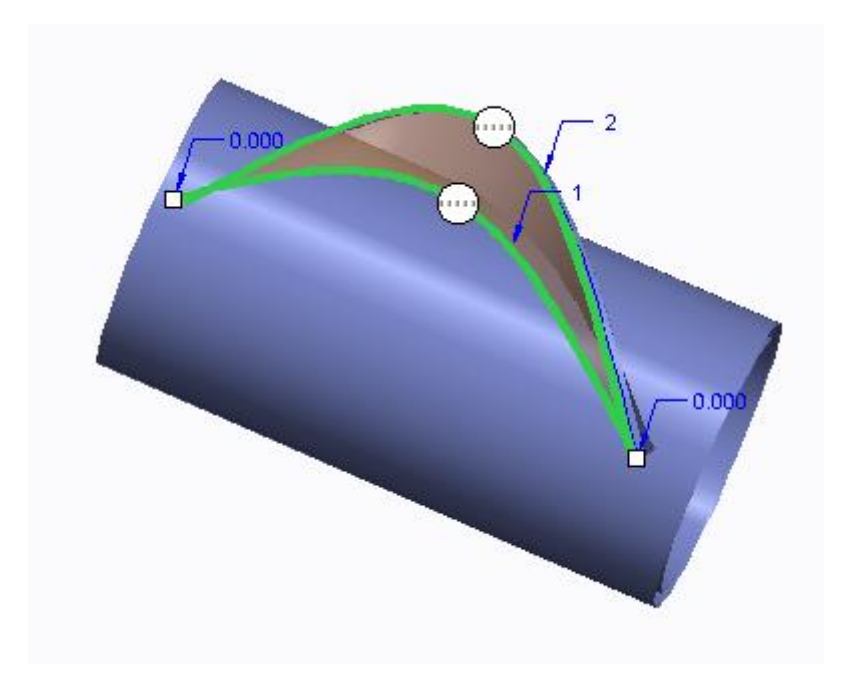

#### 10. Extend

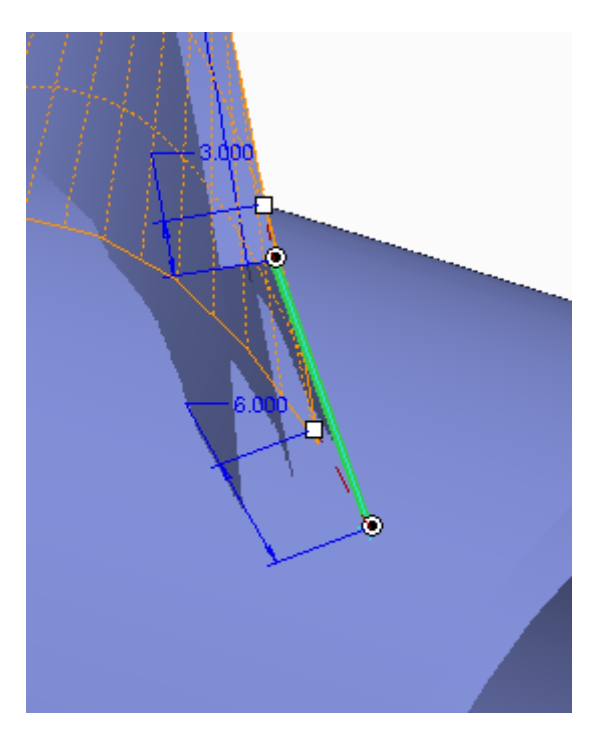

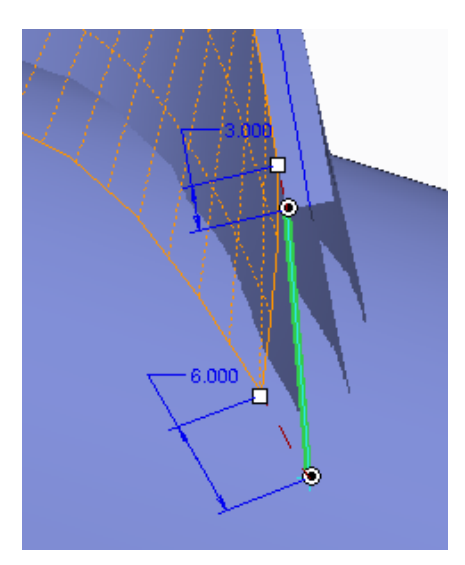

12. Boundary blend

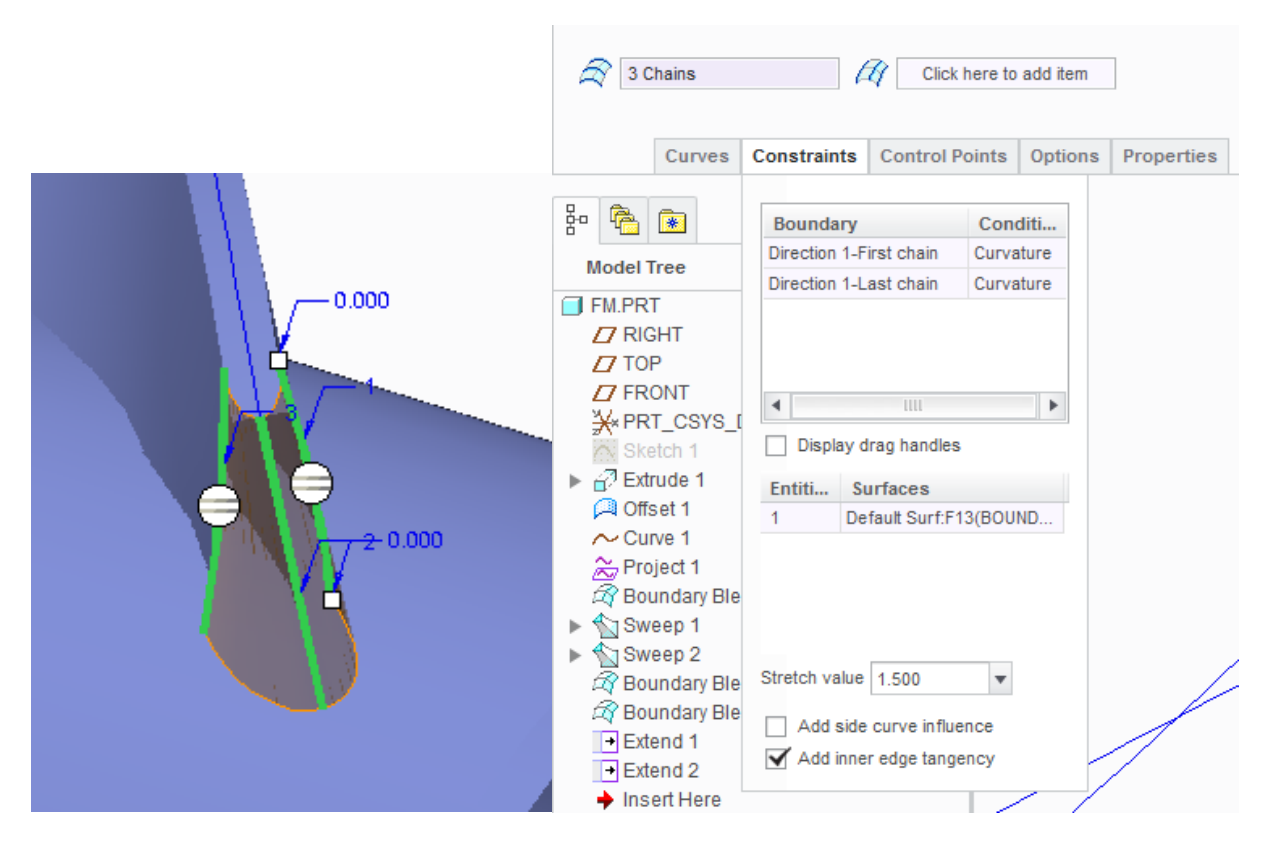

13. Merge

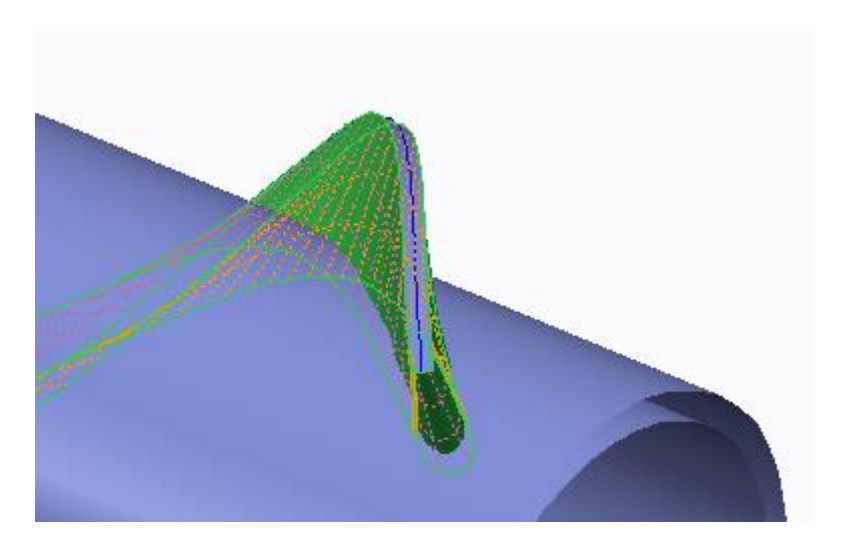

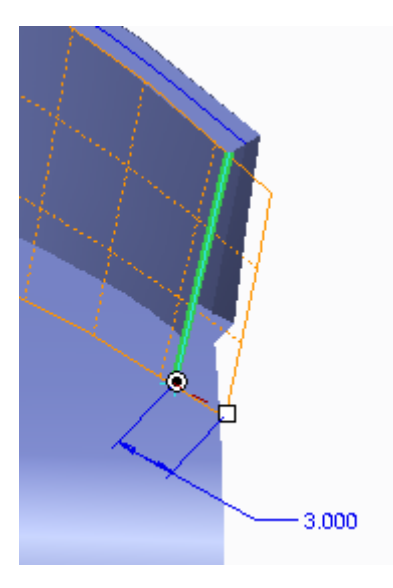

15. Intersect

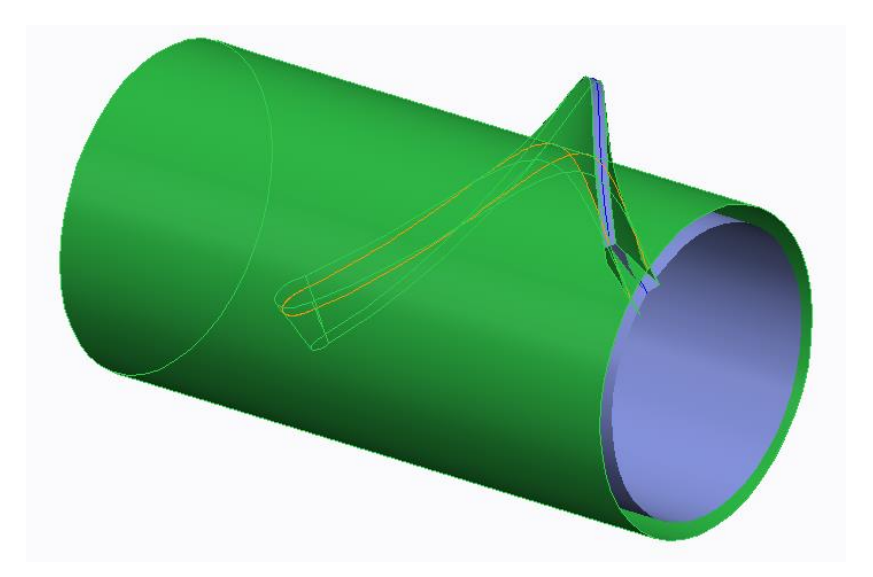

#### 16. Round

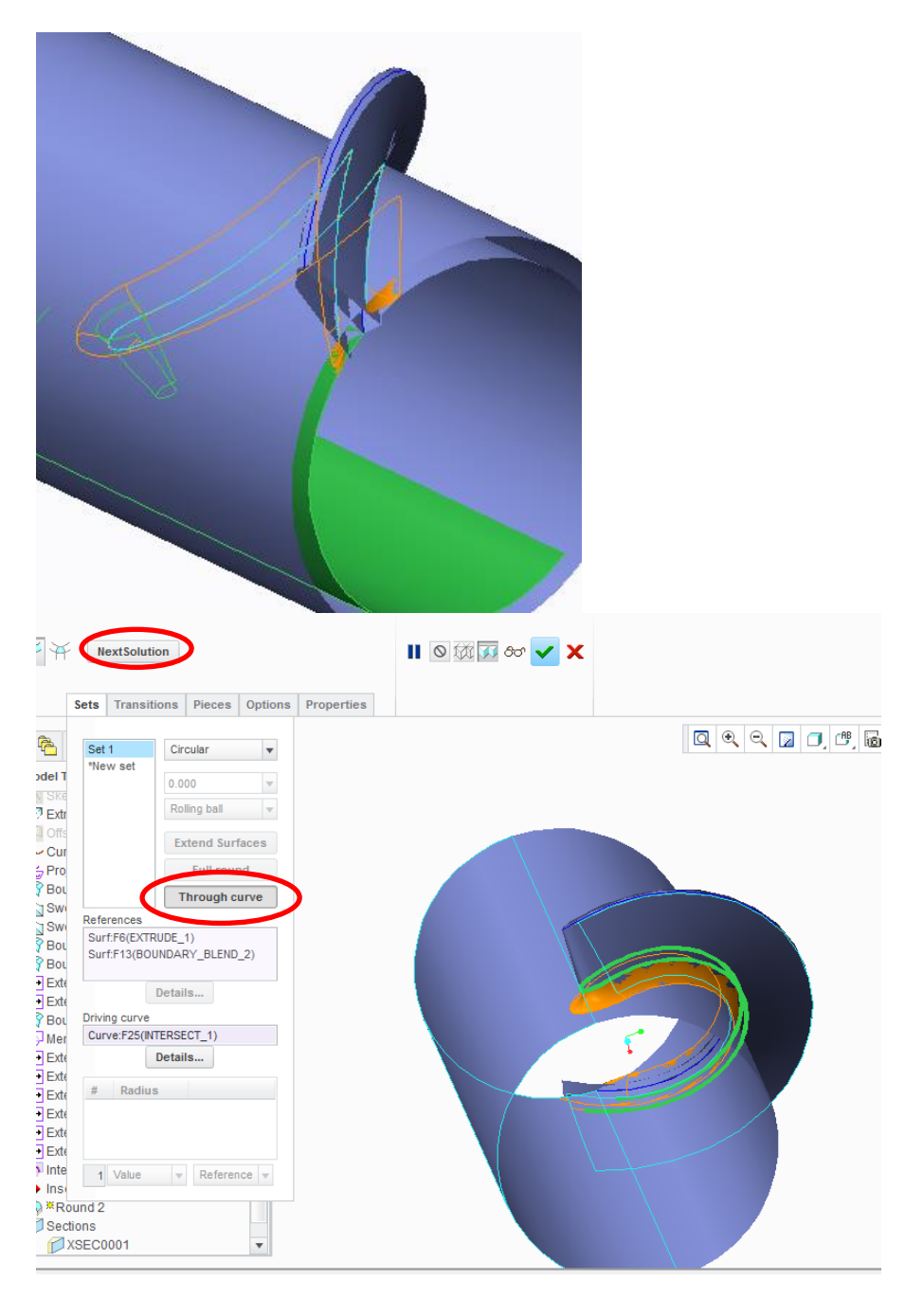

17. Merge

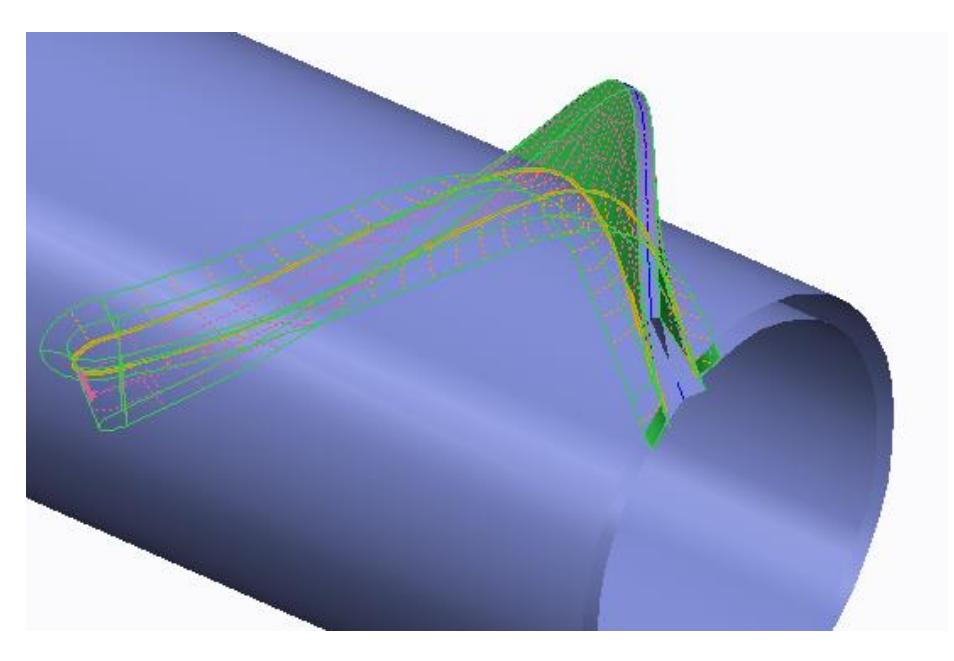

#### 18. Extend

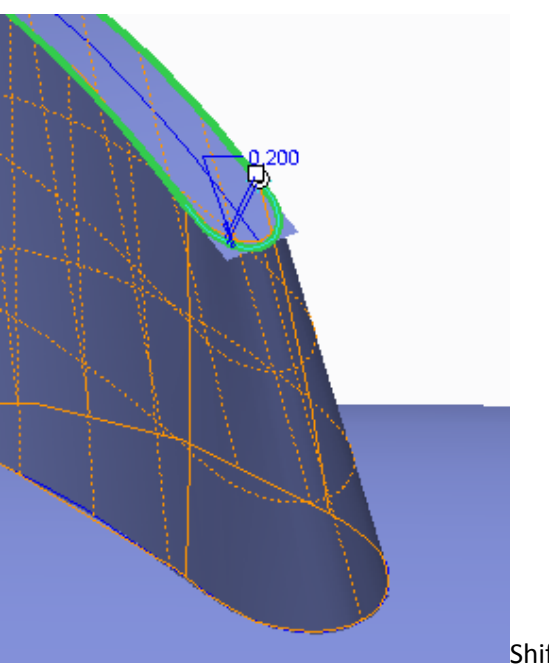

Shift vagy parancssorban Ctrl

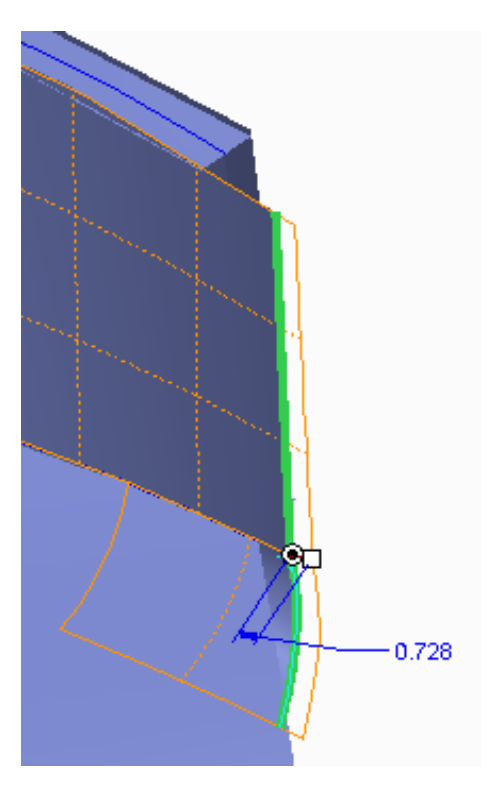

20. Extend

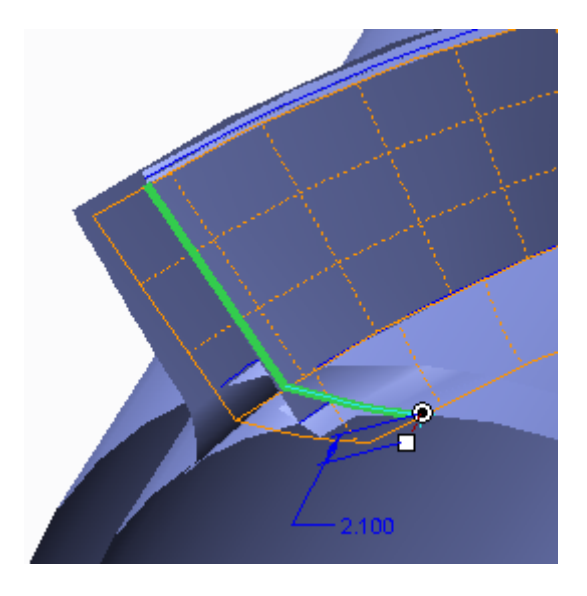

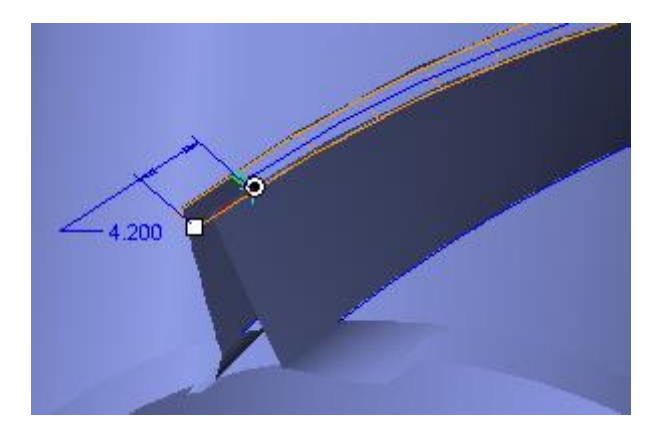

22. Merge

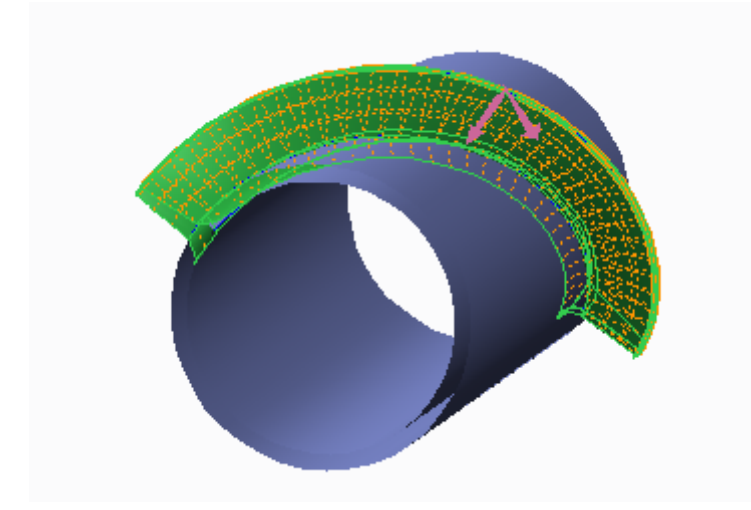

23. Merge

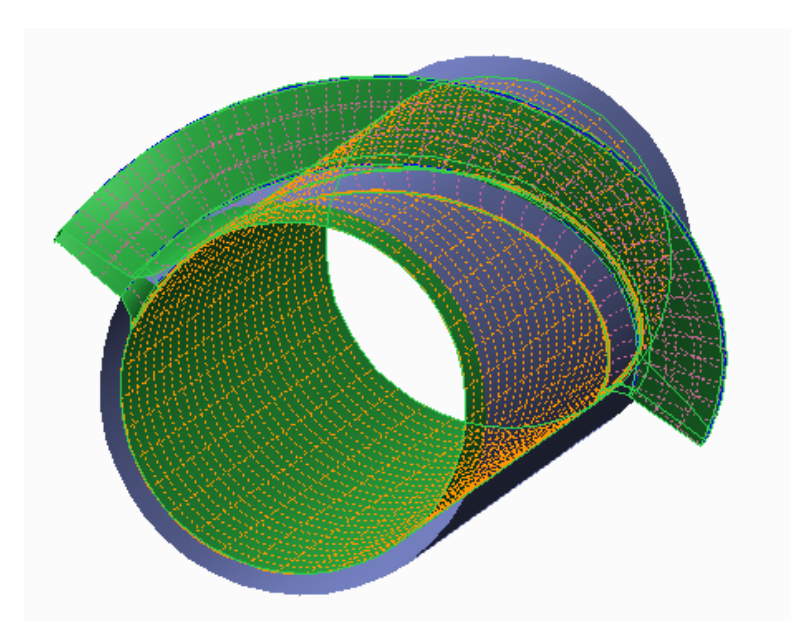

### 24. Revolve

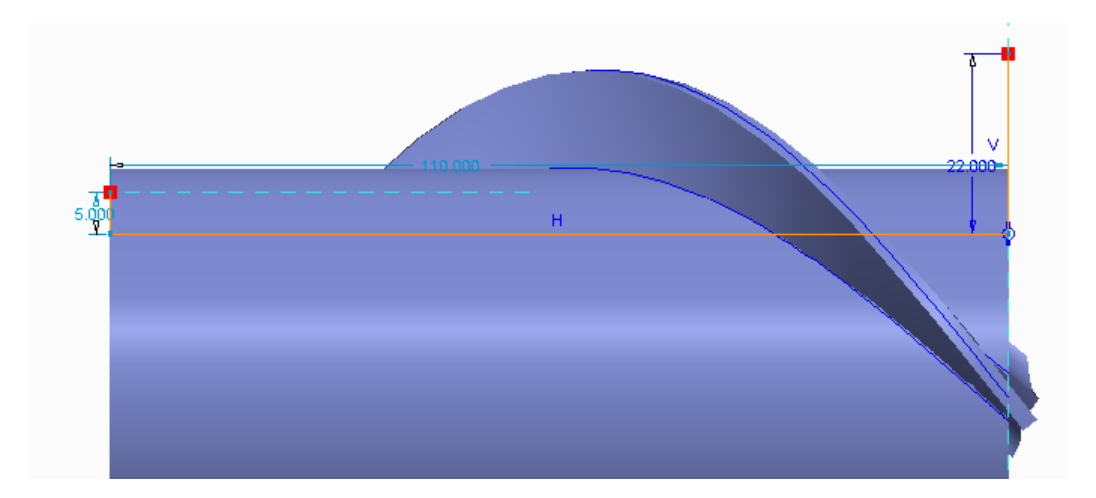

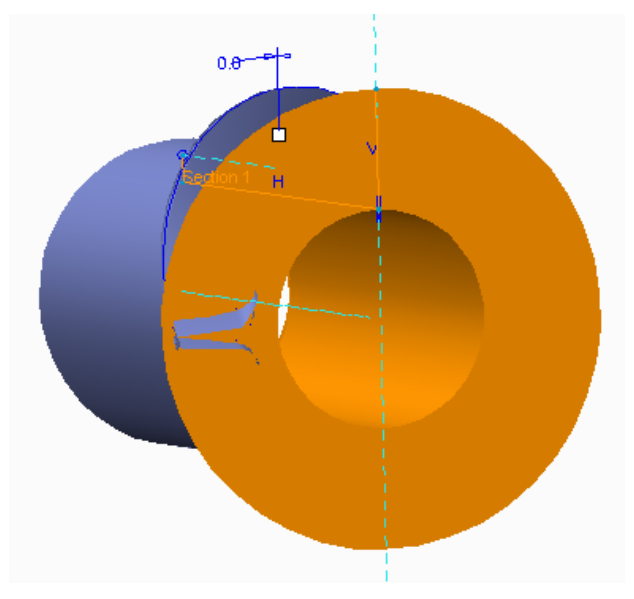

25. Merge

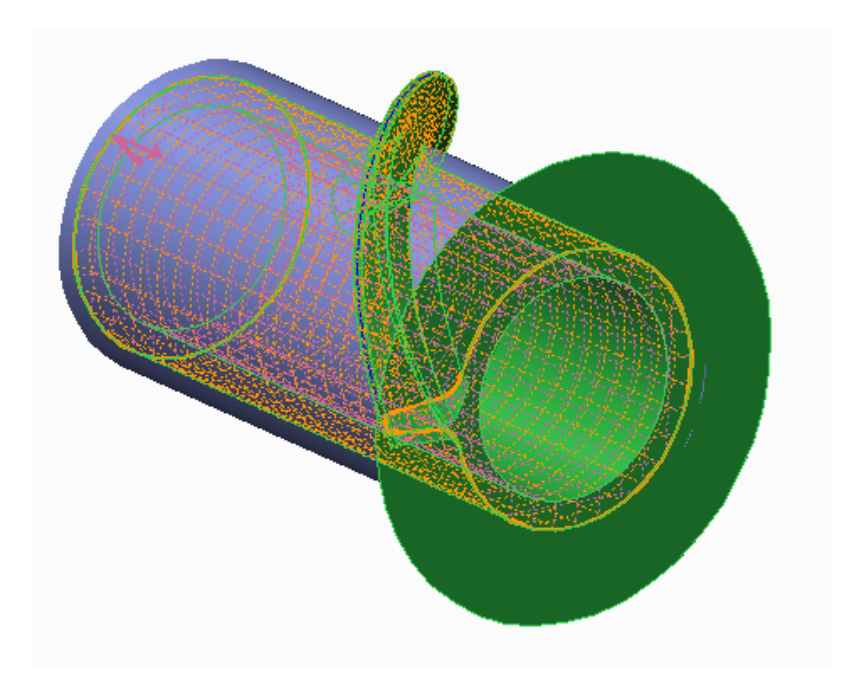

# 26. Datum

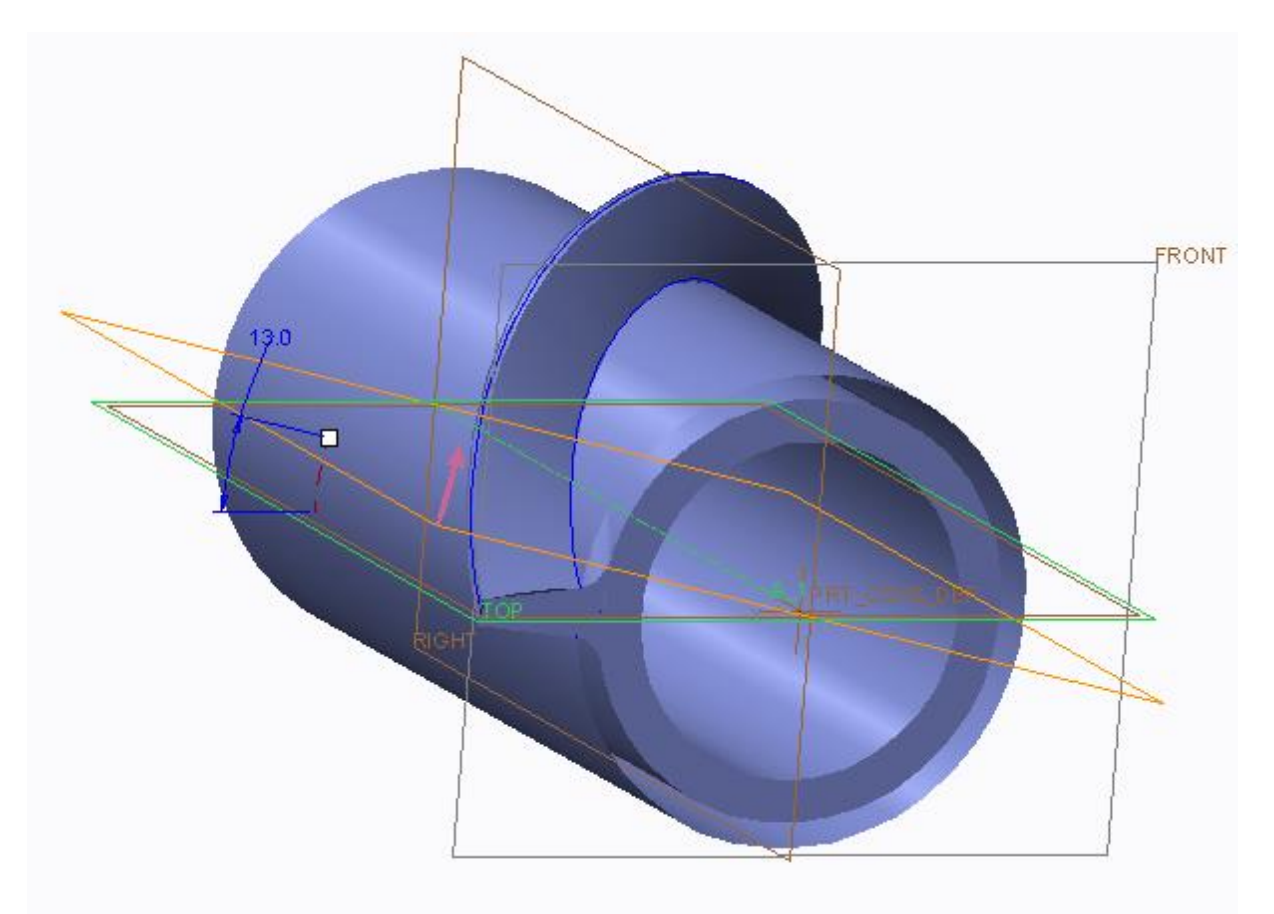

27. Copy surface set: Ctrl+C, Ctrl+v

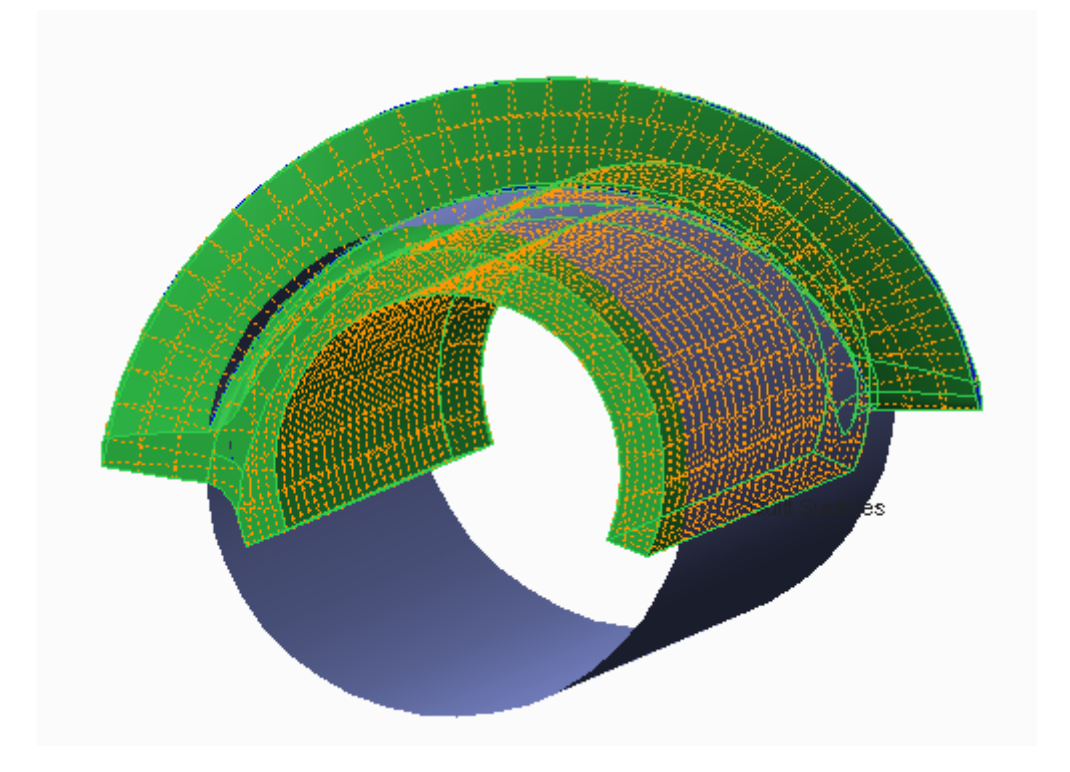

### 28. Pattern

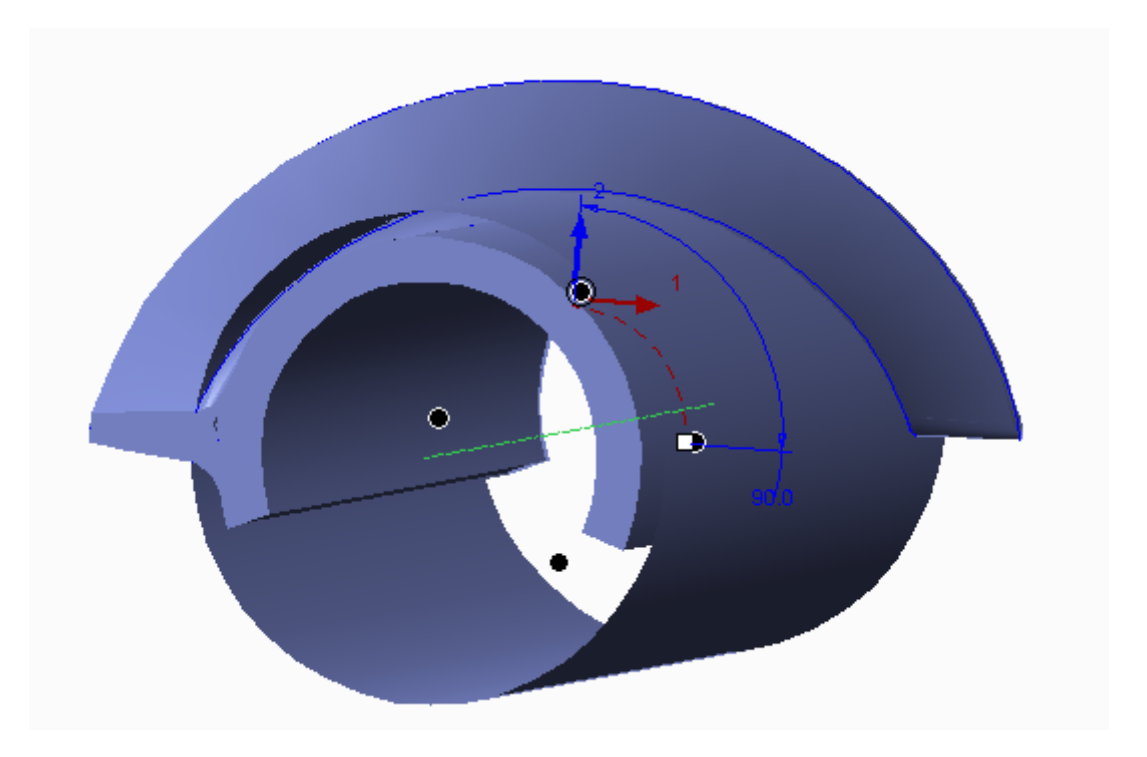

29. Solidify

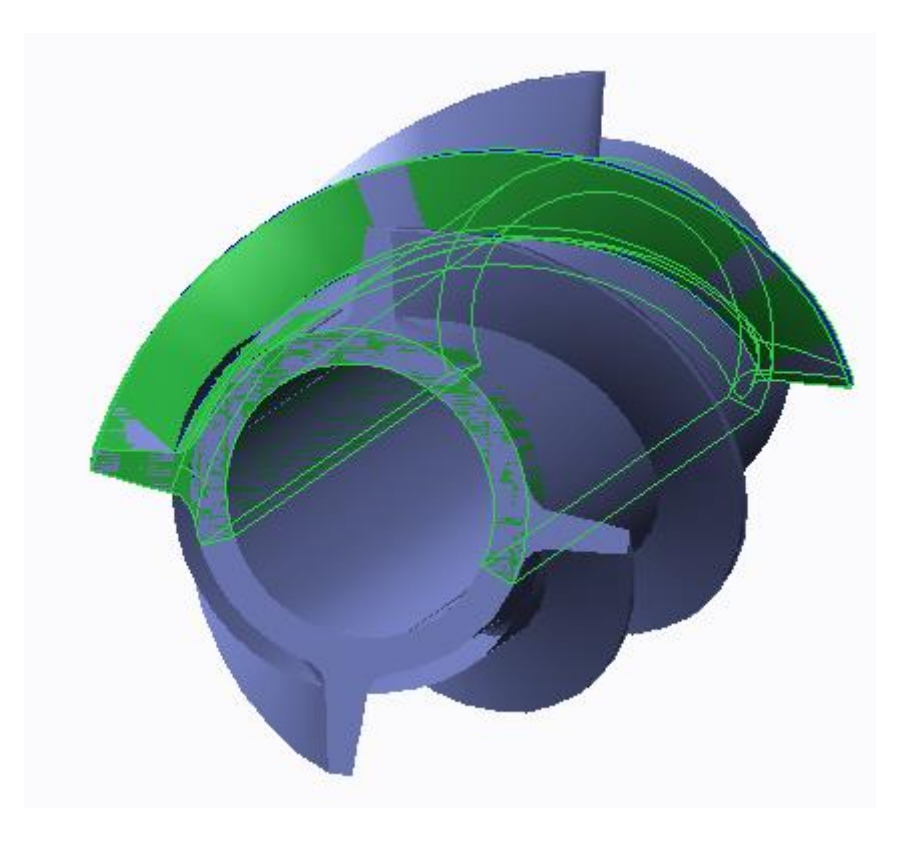

#### 30. Pattern

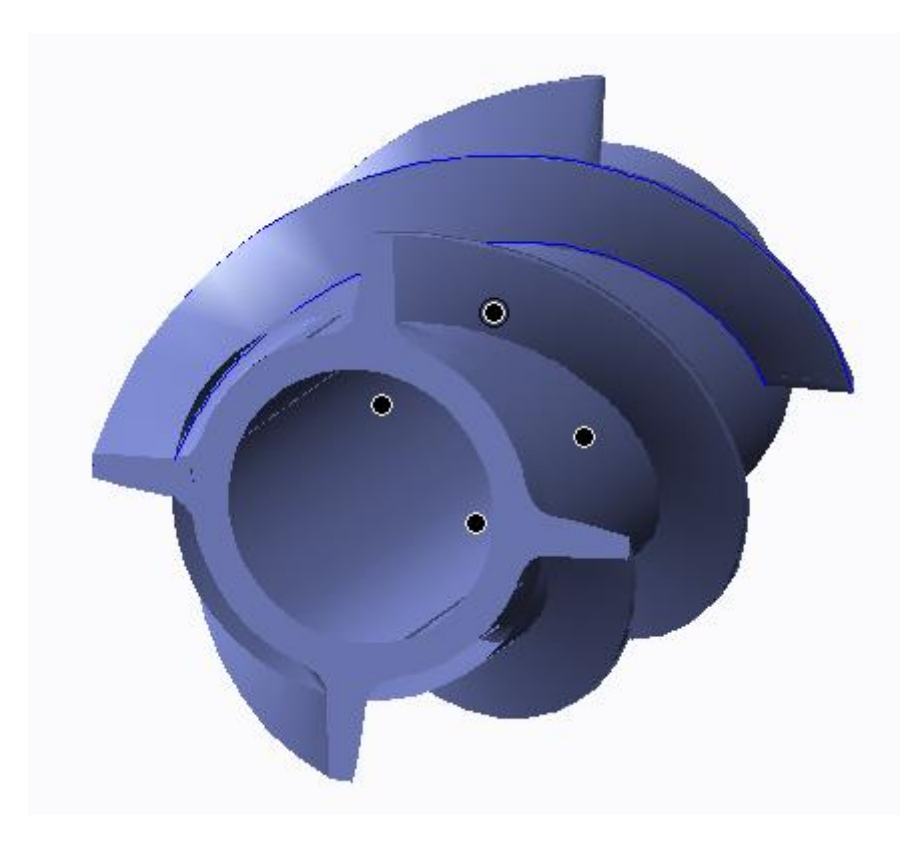